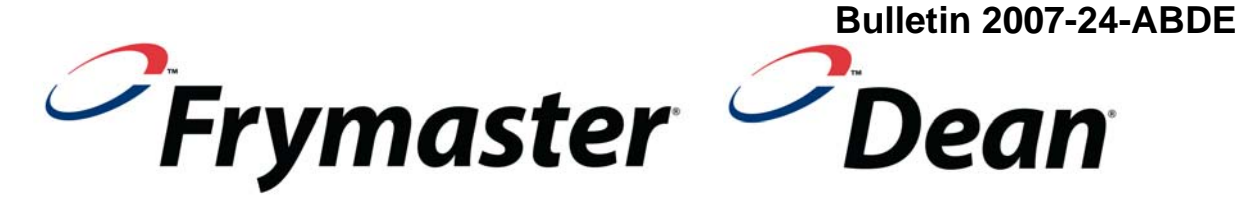

## Service Bulletin

(This bulletin and all other active bulletins are downloadable from our website at http://www.frymaster.com/iframe.asp?oc=fry&region=default&article=onlineliterature.xml.)

## **Bulletin 2007-24-ABDE Page 1 of 1 Date: 09/05/2007 SUBJECT: M2000 EPROM**

M2000 SMT computers installed in new fryers or as service computers, manufactured between July 2006 and September 1, 2007, may exhibit signs of failure or act erratic after installation. This may be attributable to the EPROM loosening during transit.

If a failed or erratic M2000 SMT computer is encountered, perform the following steps:

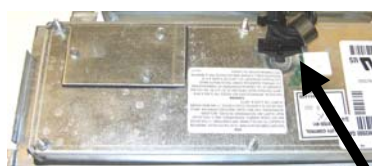

**Figure 1:** Rear of M2000 SMT computer. Unplug the 20-pin plug.

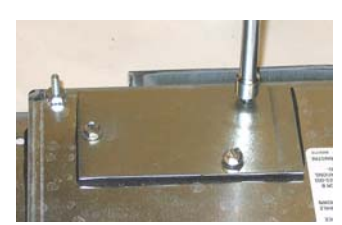

three screws.

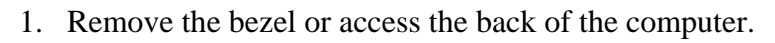

- 2. Unplug the 20-pin SMT plug (see Figure 1).
- 3. Remove the three screws from the EPROM cover (see Figure 2).
- 4. Remove the EPROM cover, exposing the EPROM (see Figure 3).
- 5. Push firmly; ensuring the EPROM is fully seated into the EPROM socket (see Figure 4).
- 6. Replace cover, screws, 20-pin plug and bezel.
- 7. Ensure the computer functions properly. If not, replace and return the failed computer to Frymaster. Note on the return tag that an Figure 2: Remove the attempt was made to reset the EPROM, referencing this bulletin.

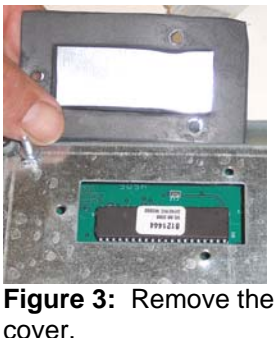

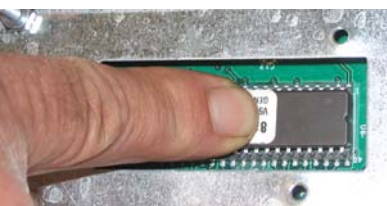

**Figure 4:** Push the EPROM firmly into the socket.

Frymaster L.L.C., 8700 Line Avenue, P.O. Box 51000, Shreveport, LA 71135-1000 Shipping Address: 8700 Line Avenue, Shreveport, LA ZIP 71106 TEL 318-865-1711 FAX 318-219-7135 24-Hour SERVICE HOTLINE 800-551-8633 WebSite - http://www.frymaster.com/general.asp?article=servicehome.xml E-mail - service@frymaster.com